# **Pass Microsoft 98-382 Exam Quickly With CertificationsBuzz**

Microsoft certification plays an important role to open many doors of opportunities in your career. More than 90% of HR managers use *Microsoft Technology Associate 98-382* Dumps certification as screening or hiring criteria during the recruitment process. They give preference to hiring a certified Introduction to Programming Using JavaScript 98-382 Exam Questions candidate rather than a fresh graduate. So either you are a beginner or an experienced professional you must enrol in the MTA 98-382 Certification Exam Dumps and try your best to pass the 98-382 Certification Exam Questions. In this way, you can easily accelerate your career and stand out from the crowd in the highly competitive market. However, it is not as simple as it is described. To pass the *Introduction to Programming Using JavaScript 98-382* Certification Exam Dumps you have to prepare well with the help of valid, updated, real **[98-382 Dumps](https://www.certificationsbuzz.com/about/98-382)**. Do you have a plan to pass the Microsoft Technology Associate 98-382 Exam Questions? Are you ready to take action? Today is the best time to take control of your career and choose the best 98-382 Exam Dumps preparation platform like CertificationsBuzz. At this platform, you will find everything that you need to learn, prepare and pass the challenging MTA 98-382 Exam Questions in the first attempt.

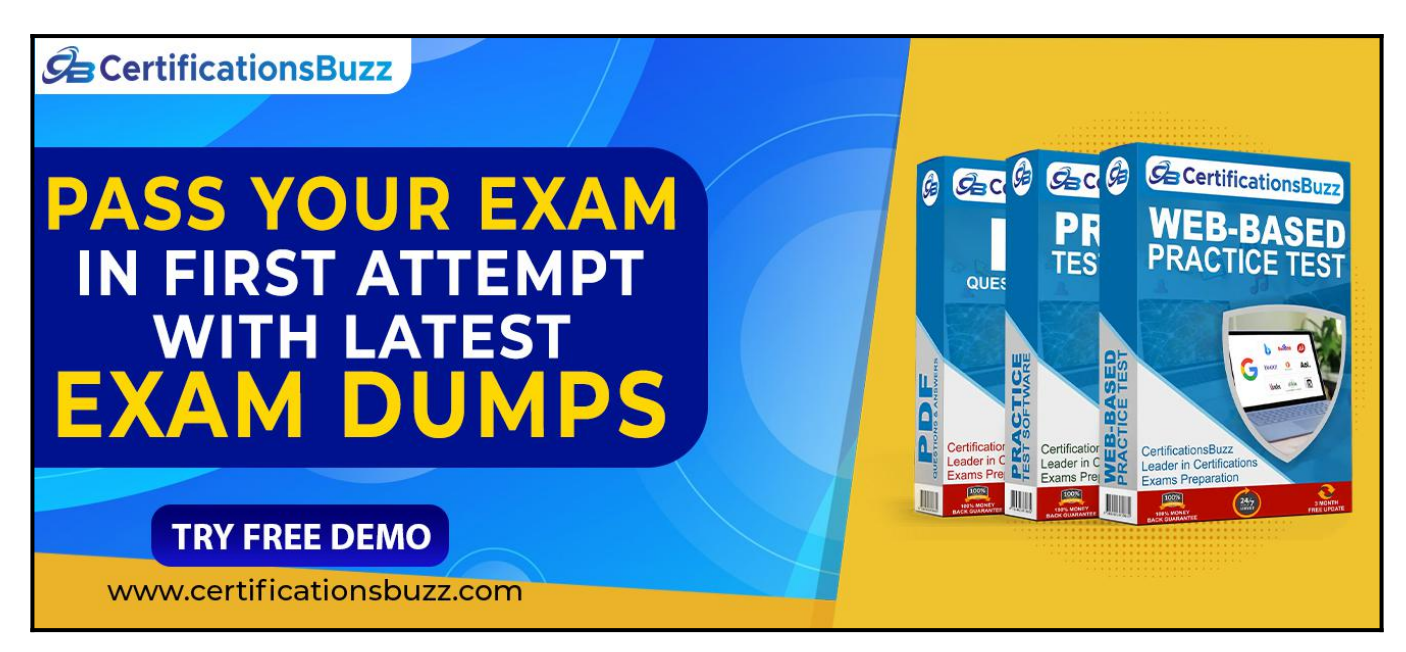

## **Top Features Of CertificationsBuzz Microsoft 98-382 Exam Dumps**

CertificationsBuzz is committed to offering the best way that not only aces your *Introduction to Programming Using JavaScript 98-382* Exam Dumps preparation but also enables you to pass the final Microsoft Technology Associate 98-382 Exam Questions even on the first attempt. CertificationsBuzz has been offering its services for many years. The thousands of candidates have passed their dream MTA 98-382 Certification Exam Dumps quickly. They all used the 98-382 Exam Practice Questions and got success in *Microsoft Technology Associate 98-382* Exam Dumps with flying colours. You may be the next successful candidate for the Introduction to Programming Using JavaScript 98-382 Certification Exam Questions. As far as 98-382 Exam Dumps are concerned, these real questions are designed by experienced and certified professionals. They strive their best to maintain the best quality of MTA 98-382 Exam Practice Questions all the time. So you rest assured that with *Introduction to Programming Using JavaScript 98-382* Exam Dumps you will pass the

final Microsoft Technology Associate 98-382 Exam Questions easily. MTA 98-382 Exam Dumps are categorized into three easy to use and compatible formats. These formats are *Microsoft Technology Associate 98-382* Dumps PDF file, 98-382 Desktop Practice Test Software and MTA 98-382 Web-Based Practice Exam. All these formats come with some unique and common features. Let's talk one by one about the top features of Introduction to Programming Using JavaScript 98-382 Exam Questions formats.

## **Visit For More**

## **Information: [https://www.certificationsbuzz.com/98-382-introduction-to-programming-using-javas](https://www.certificationsbuzz.com/98-382-introduction-to-programming-using-javascript.html) [cript.html](https://www.certificationsbuzz.com/98-382-introduction-to-programming-using-javascript.html)**

## **CertificationsBuzz Microsoft 98-382 Desktop Practice Test Software:**

Microsoft Technology Associate 98-382 Desktop Practice Test Software is a mock Introduction to Programming Using JavaScript 98-382 Exam Practice Questions that are designed to provide realtime *Introduction to Programming Using JavaScript 98-382* Exam Dumps experience. MTA 98-382 Desktop Practice Test Software is user friendly and compatible software. You do 'not need any special software or driver to install 98-382 Desktop Practice Test Software. Just download and start your *Microsoft Technology Associate 98-382* Exam Practice Questions preparation. **CertificationsBuzz Microsoft 98-382 Web-based Practice Test Software:**

Introduction to Programming Using JavaScript 98-382 Web-Based Practice Test Software is a browser-based application that is compatible with all latest browsers such as Safari, Opera, Chrome and Firefox etc. To run this application you just need to download *Microsoft Technology Associate 98-382* Web-Based Practice Exam Software and then put a link into any popular browser and start your MTA 98-382 Practice Test preparation. Now with *Introduction to Programming Using JavaScript 98-382* Web-Based Practice Test Software, you can start your 98-382 Practice Exam preparation anytime and anywhere. and pass your dream **[Microsoft Certification Exam](https://www.certificationsbuzz.com/pass-microsoft-certification-exam.html)** easily.

## **CertificationsBuzz Microsoft 98-382 Dumps In PDF Format:**

Microsoft Technology Associate 98-382 PDF Practice Questions are the most wanted product of CertificationsBuzz. In this PDF file all valid, updated and real *Introduction to Programming Using JavaScript 98-382* Exam Dumps are included. The **[CertificationsBuzz 98-382 PDF](https://www.certificationsbuzz.com/) [Dumps](https://www.certificationsbuzz.com/)** are the real questions that will be repeated in the final 98-382 Exam Questions. You just need to download it after payment and start your Microsoft Technology Associate 98-382 Exam Dumps preparation. To run the Introduction to Programming Using JavaScript 98-382 PDF Questions file you do not need any special software or driver. Just get the 98-382 PDF Dumps and start your MTA 98-382 Exam Questions preparation journey instantly. Today is the right time to take action and control your career. To do this just enrol in the Introduction to Programming Using JavaScript 98-382 Exam Dumps and download *Microsoft Technology Associate 98-382* Exam Practice Questions and start your preparation. Best luck.

## **Question No. 1**

You are creating a JavaScript program for an accounting system.

You create the following code. Line numbers are included for reference only.

```
01 var firstName = "Jo";
02 var lastName = "Berry";
03 var while = Date.now();
04 var color = "Red";
05 var break = "No";
```
You evaluate the code to ensure that it follows JavaScript best practices.

Which line should you change?

- **A.** 01
- **B.** 02
- **C.** 03
- **D.** 04
- **E.** 05

## **Answer:** C

## **Question No. 2**

You are writing a function that calculates the remainder for integer division. The function receives two parameters, a and b, and must return the remainder that is left over when the integer a is divided by the integer b.

You create the following code. Line numbers are for reference only.

```
01 function remainder(a, b) {
02
03
04 }
```
You want to complete the function for lines 02 and 03.

Which two sets of code segments should you use? Each correct answer presents a complete solution. (Choose two.)

```
A
```

```
02 a = a / b - a;03 return a;
```
## B

 $02 b = b % a;$ 03 return b;

#### $\mathbf c$

```
02 b % = a;03 return b;
```
#### D

02 a %= b; 03 return a;

#### E

```
02a = a % b;03 return a;
```
#### F

```
02 b = b / a - b;03 return b;
```
- **A.** Option A
- **B.** Option B
- **C.** Option C
- **D.** Option D
- **E.** Option E
- **F.** Option F

### **Answer:** E

## **Question No. 3**

This question requires that you evaluate the underlined text to determine if it is correct.

You review the following JavaScript code:

```
var x = 15;
x % = 5;
```
When this code executes, the value of x is 0.

Review the underlined text. If it makes the statement correct, select ''No change is needed''. If the statement is incorrect, select the answer choice that makes the statement correct.

- **A.** No change is needed
- **B.** the value of x is 3
- **C.** the value of x is 5

**D.** the value of x is undefined

## **Answer:** A

## **Question No. 4**

You are writing an engineering application. You need to create a function that will round numbers to 3 or more decimal places.

You need to create a function that receives the following two parameters:

The value parameter is the number to be formatted

The digits parameter is the number of digits to display

The function must return the value with the number of digits specified.

Which function should you use?

```
A
    function significance(value, digits) {
        return value.toPrecision(digits);
    P.
B
    function significance(value, digits) {
        return value.toString(digits);
    Ą.
\mathbf cfunction significance(value, digits) {
        return value.toFixed(digits);
    ł
D
    function significance(value, digits) {
        return value.valueOf(digits);
    ł
   A. Option A
   B. Option B
   C. Option C
   D. Option D
Answer: C
```
## **Question No. 5**

You are creating a web page that allows customers to choose how hot their spice is. If they choose spicy, a warning should be displayed.

You create the following form. Line numbers are included for reference only.

```
01 <form name = "orderForm" action = "#" method = "post">
02 <select name = "heatIndex" required>
03
       <option>Mild</option>
       <option>Medium</option>
04
05
        <option>Spicy</option>
06
   </select>
     <button onclick = "checkWarning()">Order</button>
07
08 </form>
```
You create the following JavaScript code to display the warning.

```
09 function checkWarning() {
10 var option = document.forms.orderForm["heatIndex"];
     if (option == "Spicy") {
1112alert("Spicy food: Good Luck!");
13\mathcal{F}14 }
```
When you choose spicy and click Order, the warning fails to display.

You need to solve this problem.

What should you do?

- **A.** Change line 07 to Order
- **B.** Change line 07 to Order
- **C.** Change line 10 to var option.value = document.forms.orderForm[''heatIndex''];
- **D.** Change line 10 to var option = document.forms.orderForm[''heatIndex''].value;

**Answer:** D

## **Thank You for Trying the 98-382 PDF Demo...**

## **"To Try Our 98-382 Practice Exam Software Visit URL Below"**

**[https://www.certificationsbuzz.com/98-382-introduction-to-programming-using-jav](https://www.certificationsbuzz.com/98-382-introduction-to-programming-using-javascript.html) [ascript.html](https://www.certificationsbuzz.com/98-382-introduction-to-programming-using-javascript.html)**

**Start Your Microsoft 98-382 Exam Preparation**

**[Limited Time 25% Discount Offer] Use Coupon "SAVE25" for a special 25% discount on your purchase.**

**Test Your 98-382 Preparation with Actual Exam Questions.**

<https://www.certificationsbuzz.com/>